## **GOVT. POLYTECHNIC, MANESAR**

**Year** Ist Year (ECE) **Discipline**

Name of the Faculty Smt Sharmila (Sr. Lecturer, ECE) Electronics & Communication Engineering

**Lesson Plan Duration :** Approx. 35 weeks (from 30 July, 2018 to 30April, 2019)

**Work Load per week (in hours):** Practicals-02 Hours per group

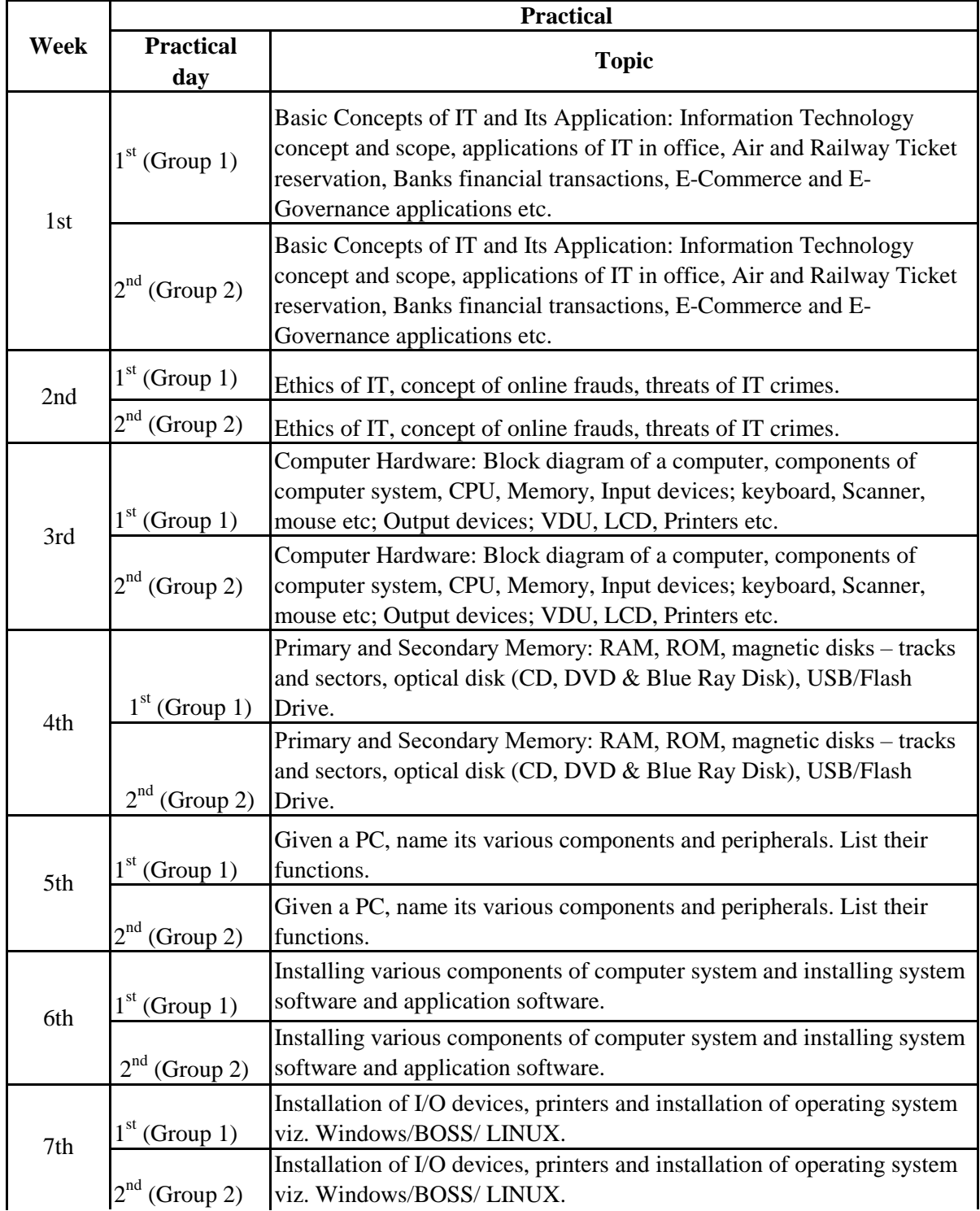

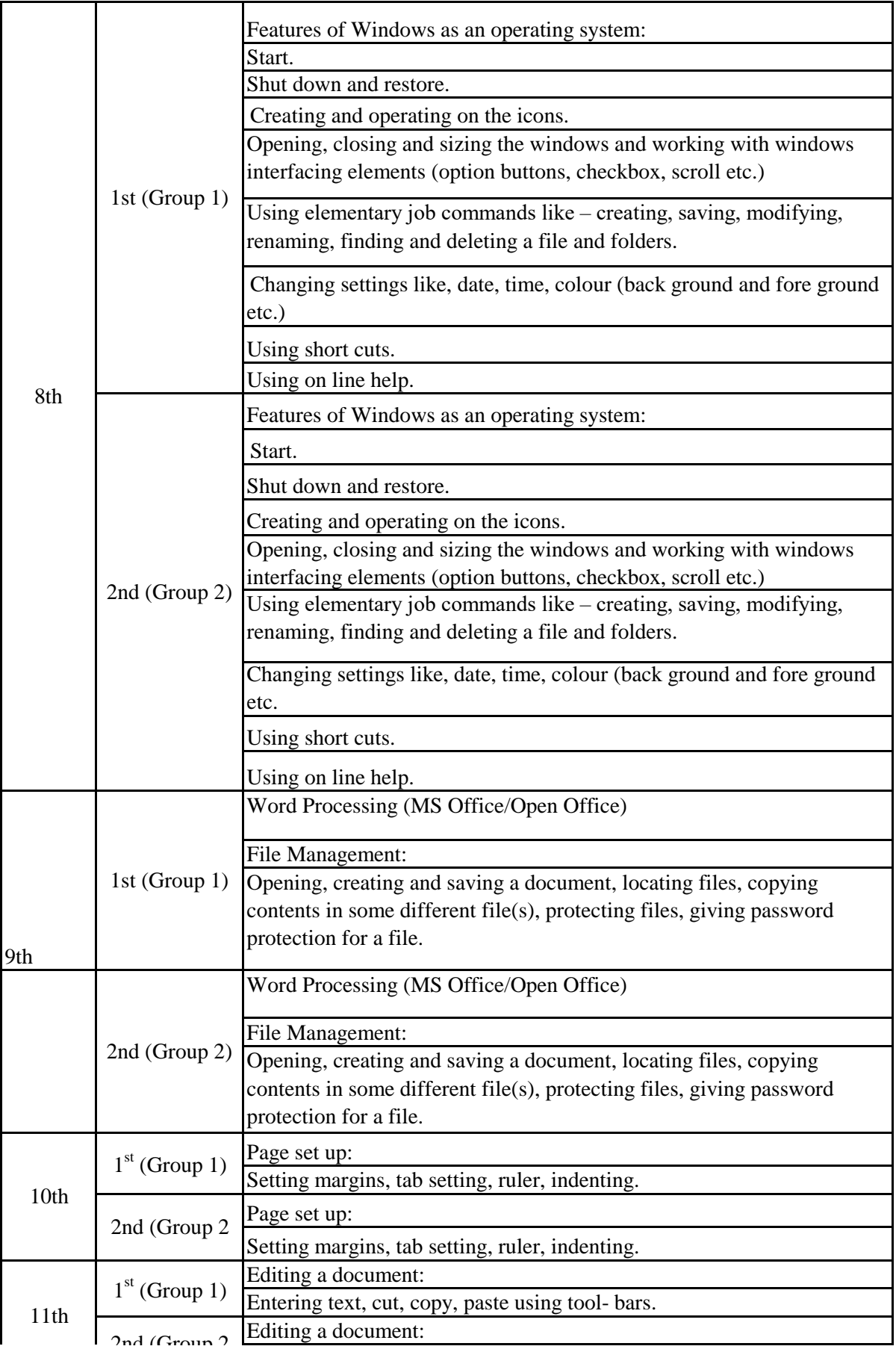

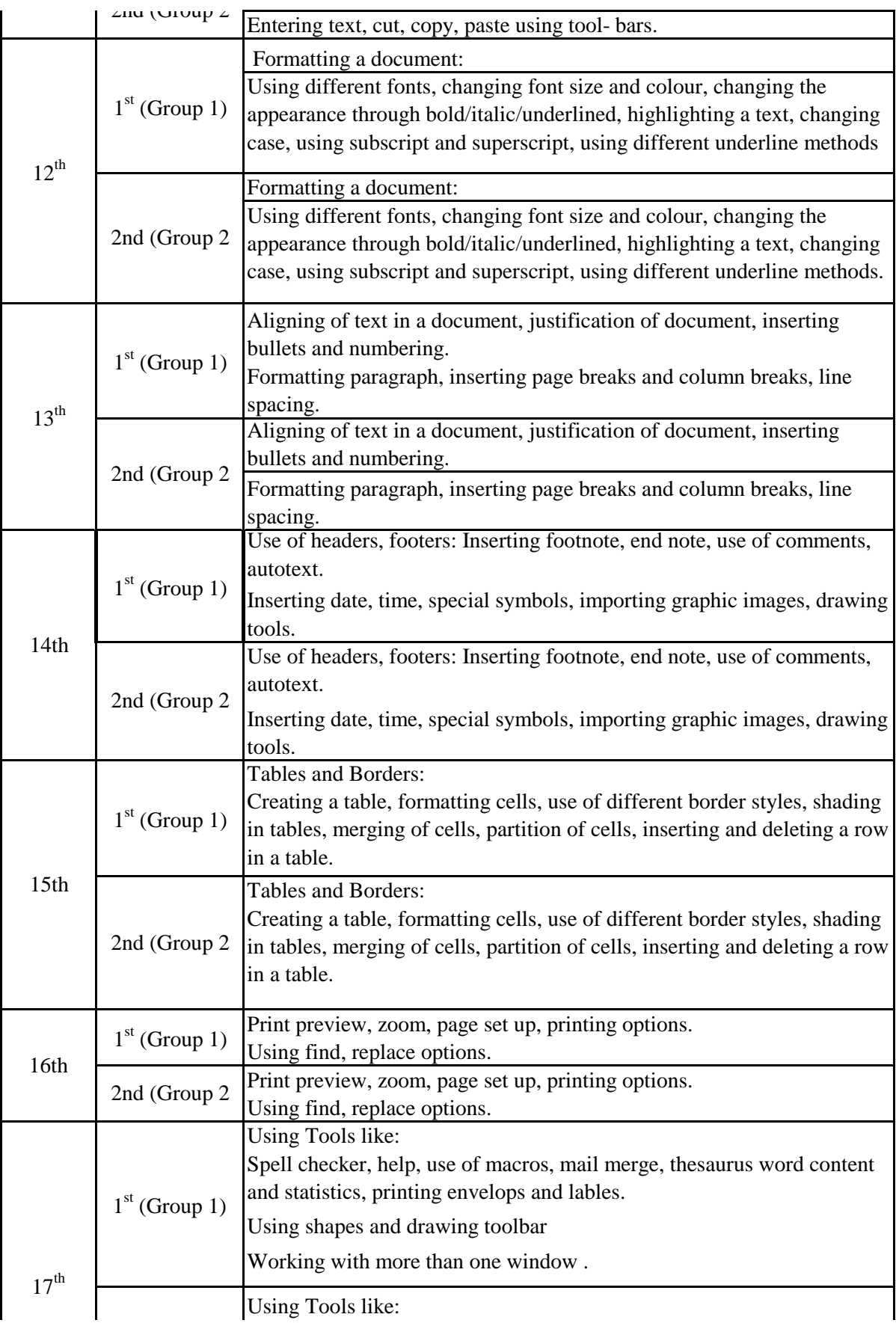

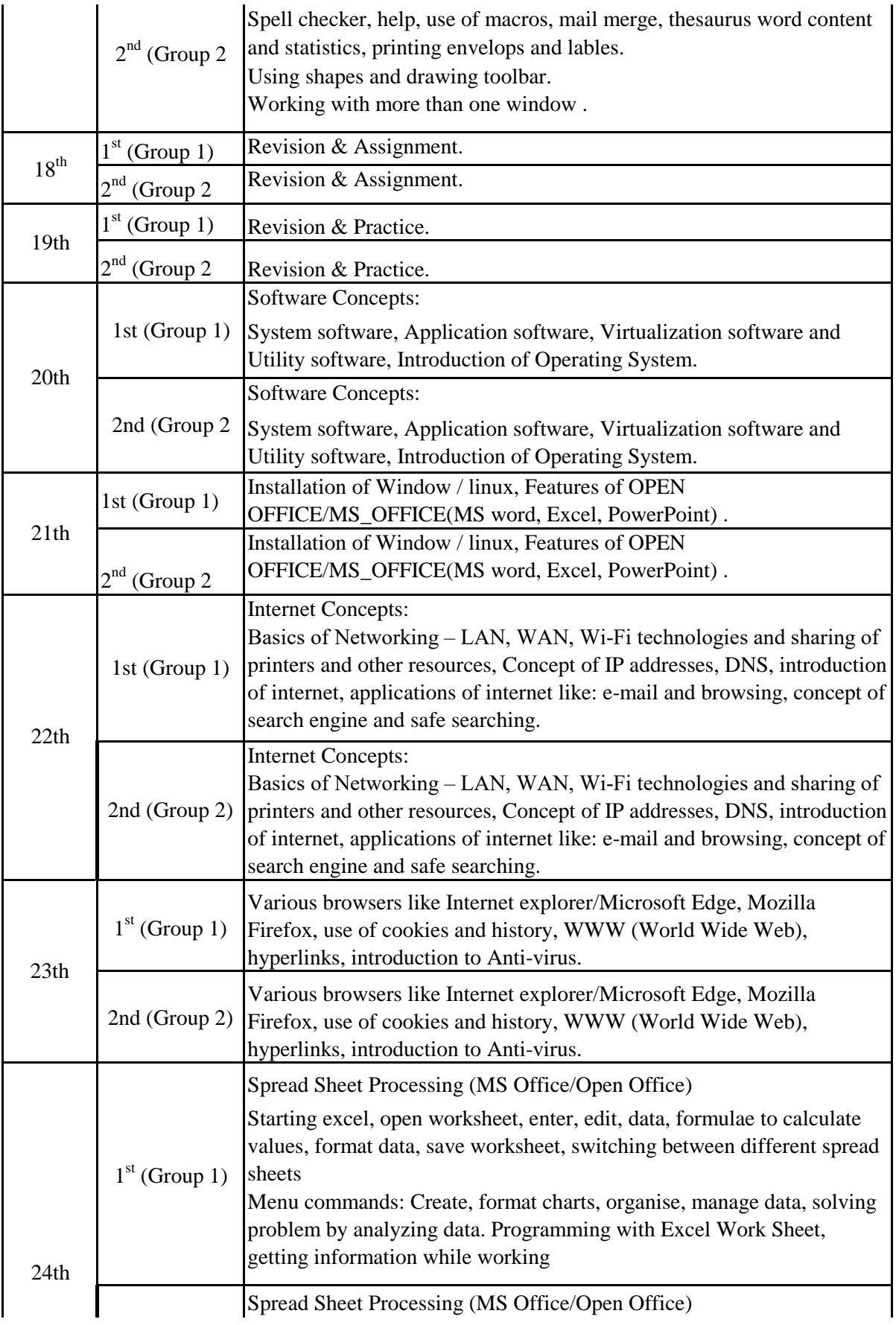

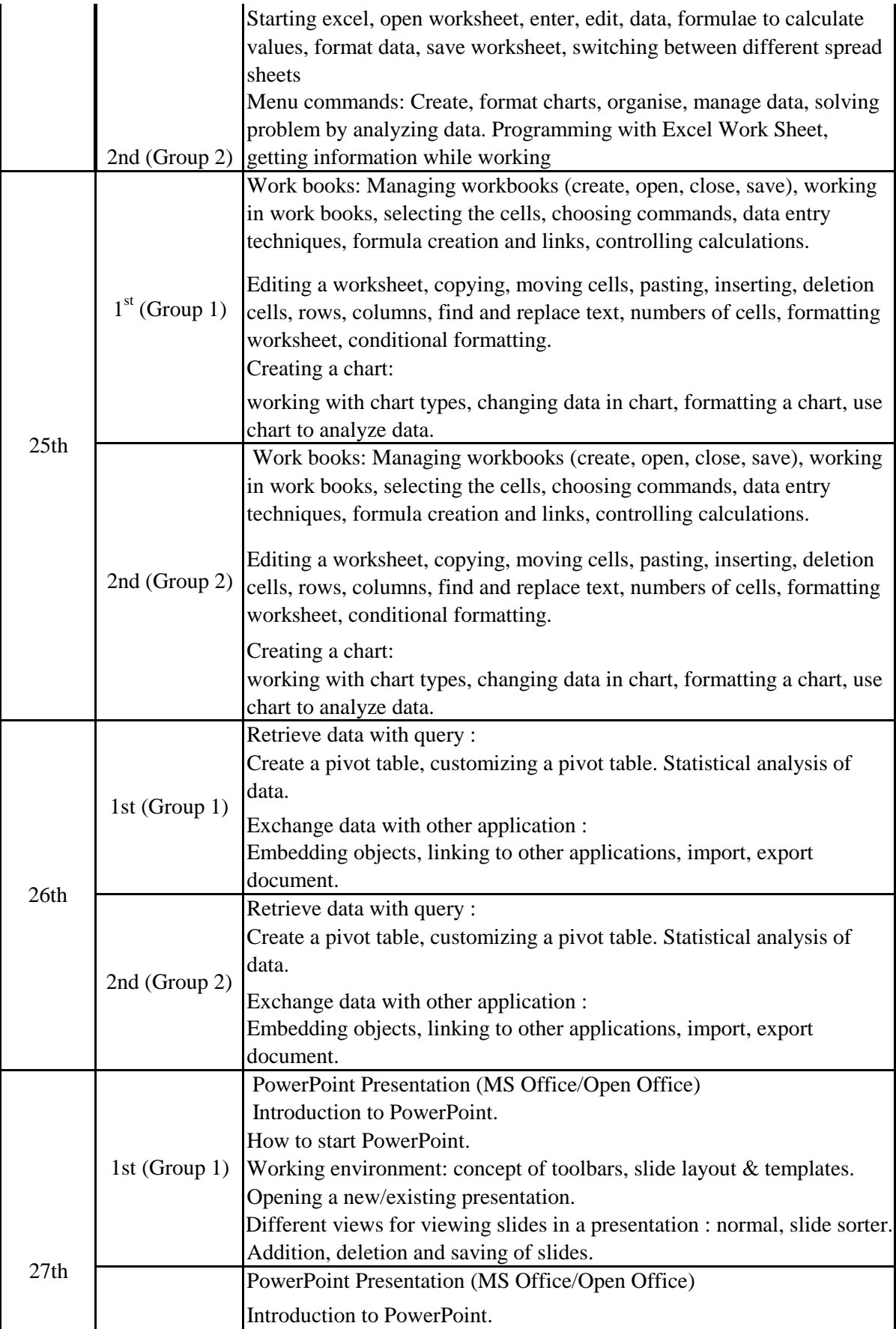

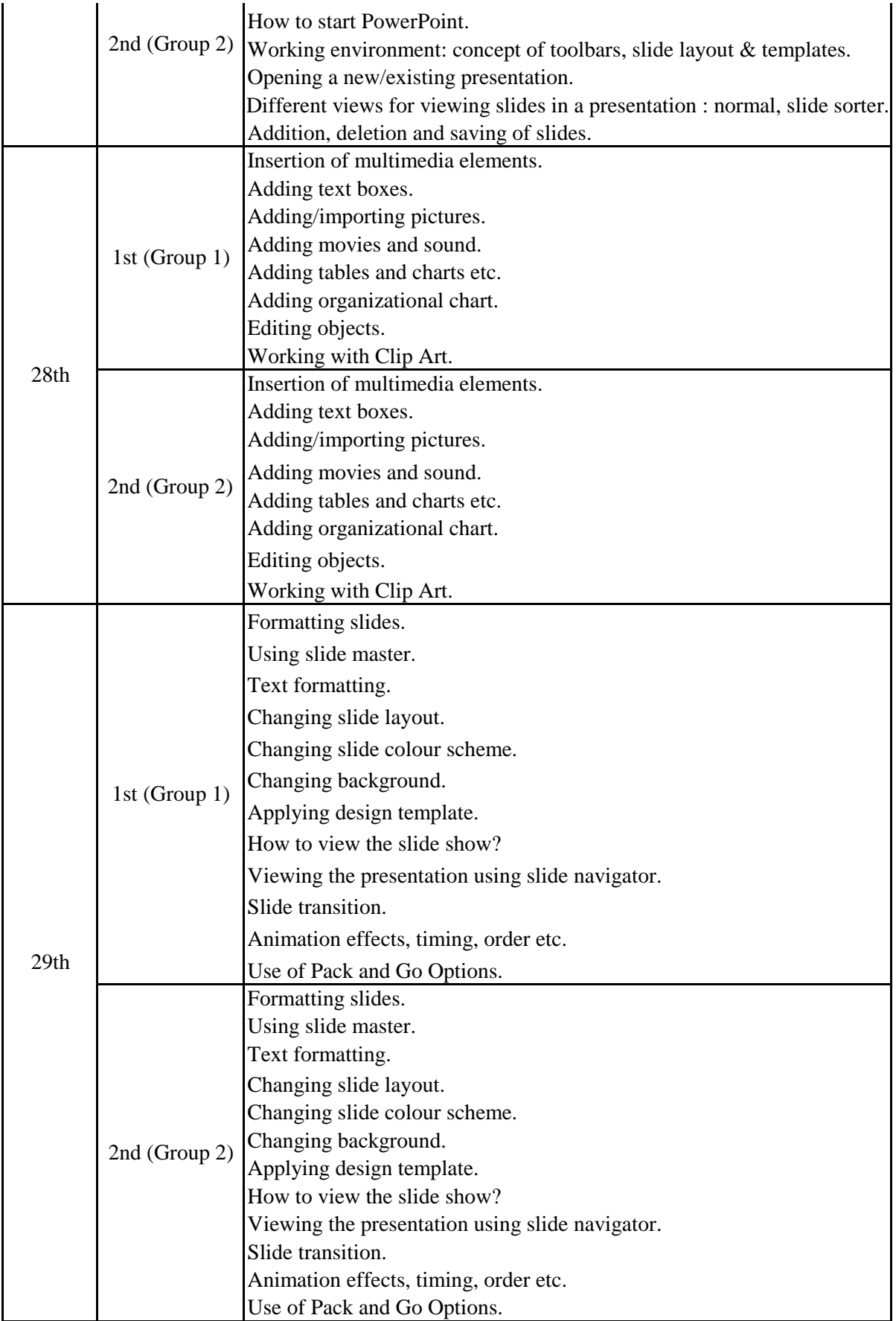

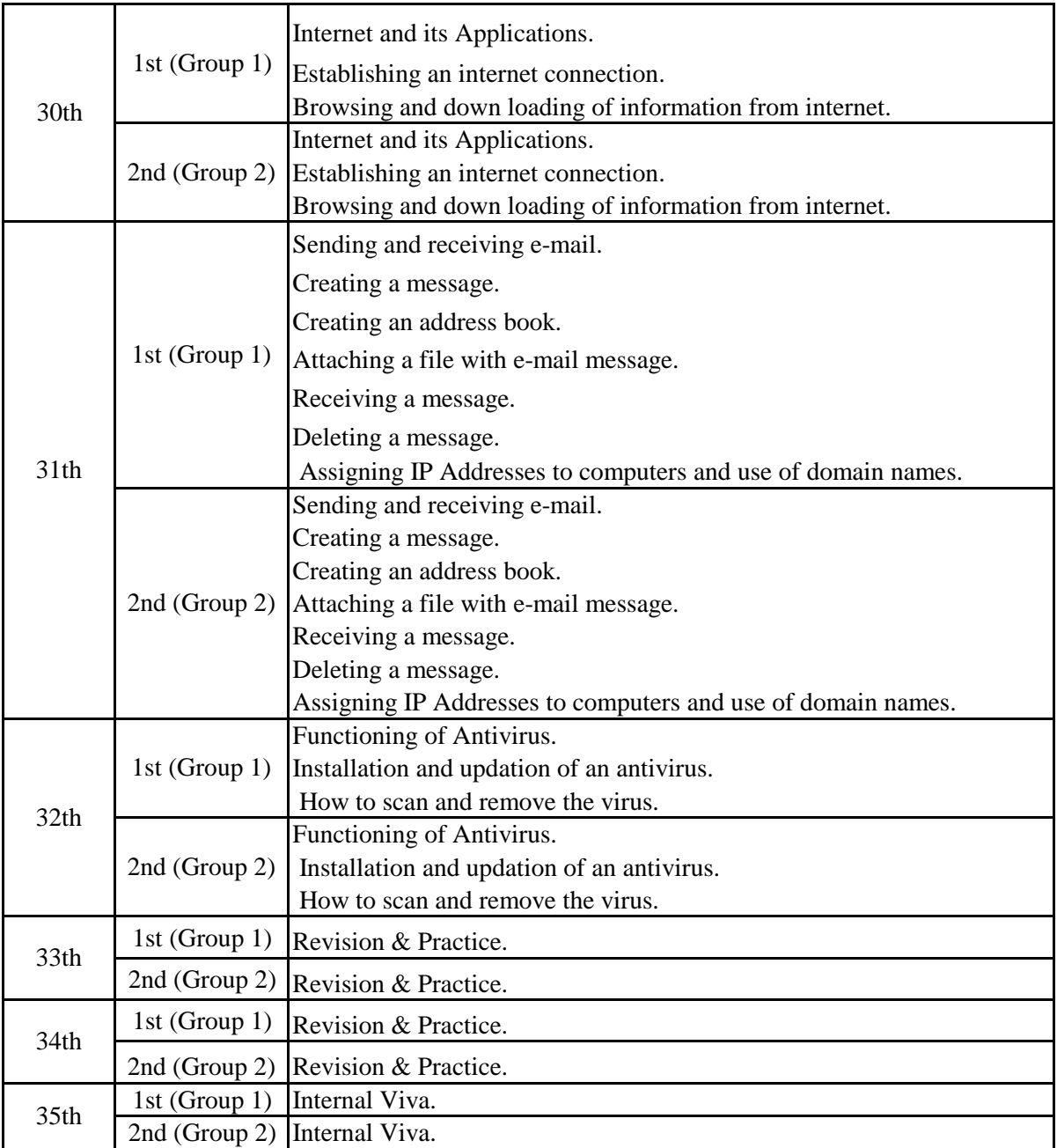